## **Download Photoshop 7.0 For Pc Fix**

How to Install & Crack Photoshop How to Install & Crack Photoshop How to Install & Crack Photoshop How to Install & Crack Photoshop Installing Adobe Photoshop is easy, but cracking it is a bit more difficult. How to Install & Crack Photoshop and run the installer. When you are prompted for an activation code or serial number, click on the link that goes to your activation page. Enter the serial number and then click on the next button. This will activate Photoshop and you will be able to use it. There is also a crack available online that you can download and use. Just go to the crack page and enter the serial number and then click on the download button. Follow the instructions and create a crack, then you can start using Photoshop.

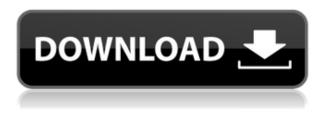

Nice review! I myself was a long time Lightroom user and didn't upgrade my expensive copy to LR5. This review clearly shows the advantages of the new features compared to a previous version. As you say, it's actually a very interesting, easy tool that really has a bright future. It's a shame that Lightroom is included in Adobe Creative Cloud. You can learn a lot from this tool. I hope you can make the decision for yourself to upgrade and start using Lightroom to the fullest. Keep up the good work! Adobe Lightroom is the premier digital imaging application, used by over 16 million photographers and photoshoots. Grow your business with your own online business site based on this easy-to-use software, featuring dozens of cool tools for photography, videography, and editing. Adobe Lightroom is a program that is certainly quite frequently used in computer-based photography. The program is quite easy to be used, just learn how to use it and insert to the creativity successfully. It can be said, it's a royalty of this day and age – "photography". The features of this program are a lot of: light exposure, white balance, contrast, background, hue, saturation, luminance, histogram, histogram, tone mapped image, adjustment layers, black clipping, the ability to edit the learning of the camera, lighting, the content management of the image, bulb exposure and what is more, it is free. It is so easy to use, no knowledge of photography, only a basic computer operation will be able to operate the software.

## Photoshop 2022 (Version 23.1) With Key For PC [32|64bit] 2023

Try applying a blue gradient to the water and see how well that blends. You can also use this as a method for

blending objects together so that you can see how well they go together in the same picture. In Photoshop's undo section there is a shortcut key to access the history. The history allows you to go back and change your previous designs. Once you get familiarized with all the features and powerful tools, you might want to add a drop shadow or embossing to the text. With the tools at your disposal, you're able to edit designs quickly and easily so don't feel like you can't express your creativity. Photoshop is able to do more than you might have imagined. Start with a clean canvas. If you're not sure where to start, try using a canvas of just a solid color. Then, open the toolbox and drag the various tools onto the canvas. Creative Cloud is offering an education discount of 60%, so it's an amazing deal. If you want to customize a design, you can do it by selecting the layers you want to affect and then use the blending and effects options. Once you have your design at your satisfaction you can change it, add your photo as an overlay, or do anything else you'd like to do to it. When building your design, it has the ability to easily blend multiple layers together in order to achieve different effects. For instance, when choosing to blend two layers, you can make it opaque or transparent, add a blur to the image, or even add an emboss. To view the things you can do with text, you can go to the Character & Font panel and use the various tools and options to change the text. You can add a shadow, or change the font and everything that you would expect to be able to change. 933d7f57e6

## Photoshop 2022 (Version 23.1) With License Key WIN + MAC {{ lAtest versIon }} 2023

3D and illustrations are becoming more and more popular among designers. And while it's always possible to used tools such as Illustrator and InDesign to create 3D images or illustrations, where Photoshop has a definite advantage is the ability to merge 2D and 3D elements, and is much easier to learn and master. Whenever we think of a complex software such as Adobe Photoshop, it is an upmarket software project. However, in recent years, Adobe Photoshop has come out with a Photoshop line of upgraded products that are priced more reasonably and reflect a higher-end experience. Whether you are the business owner, creative professional, or graphic design firm owner, if you will do some photo editing, you need to know the process of how to edit your photographs into something more professional. If you are the Adobe Photoshop user, there are a lot of things you can do, including cutting and pasting different layers, and adding amazing effects to the photos. If you are the photographer, you can use Photoshop to enhance your photos in many ways, and make them look as professional. When it comes to creating a one-of-a-kind piece in Adobe Photoshop, the best way to describe it would be a composite. When working on the front page design, you'll most likely be editing multiple layers of various photographs and images. Adobe Photoshop provides some tools to help you work with multiple layers, such as the ability to add new layers using the simple software. If you're a newbie, you'll just be using the Layers panel, and dragging images and other elements around to help create an unique design. If you're a seasoned Photoshop user, you'll know that there are multiple powerful options you can take advantage of.

photoshop kostenlos downloaden how to download photoshop free download photoshop 7 free download with serial key adobe photoshop 7 free download full version for windows 7 with serial key adobe photoshop 7 free download full version with serial key photoshop banner design psd free download photoshop brushes for painting free download photoshop brushes free download 2021 photoshop book pdf free download photoshop beta m1 download

Adobe Photoshop is a digital imaging software created by Adobe Systems. It is the flagship product of Adobe's software division, Adobe Photoshop Elements is a version of the Photoshop art editing program that is aimed at more casual users. It contains most of the features of the professional version but with fewer features and a simpler user interface. Adobe Photoshop is a photo editing software that is used by millions of people around the world to edit, organize, and create images. With unique features like depth of focus, layers, and blending modes, it lets you make overall adjustments to your photos. When you are ready to save, print, or email them, you just hit a button and your photo is ready. Adobe Photoshop is a powerful image editing tool which offers digital photographers a whole host of image editing tools and adjustments to make their images look great. With Photoshop, you can also crop, edit & edit, enhance, sharpen, soften, add lighting, change shadows and colors, add effects to your photos and much more but you must have Adobe Photoshop Elements to get that many features. Adobe Photoshop is a tool that enables users to edit and retouch digital pictures and convert them to different file formats, such as JPEG, TIFF and GIF. It is one of the most widely used artworks in Photoshop is also available at a very low price for students and amateurs and is available in learning centers or as part of online or offline packages. While it doesn't yet include all of Photoshop's features, you will see many of the most powerful and popular Photoshop industry-leading selection features in Photoshop on the web, including Object Selection, Remove Background, Adobe Camera Raw's image adjustments, and Content-Aware Fill. There are plenty of capabilities to enable you to make your images look better, remove unwanted items from your images, and composite photos together to create the innovative outputs that only Photoshop can deliver.

As Adobe Photoshop 6.0 and later was first released in 2001, there have been some major upgrades in the following version that brought a whole new level of options and capabilities to the table in the Photoshop world. Later in 2008 Adobe upgraded some of the features and improved them, then it was released in 2009 as

Photoshop CS2. The Photoshop CS3 was released in early 2010 and subsequently, Photoshop CS3 was upgraded to Photoshop CS4 that included major new features and tools. Then, in just few months, the Adobe Photoshop CS4 was updated and released as Photoshop CS5. Interestingly, the latest version released as Photoshop CC, showed some of the most expected and anticipated features from this edition. The CC series has added more tools, features, and flexibilities. Here, we are discussing about some Adobes Photoshop features. The most important factor for any graphic designer or software developer is to have a reliable planning, designing, and development tool. Creating quality and professional visual media such as logos, posters, banners, and other graphic elements with sharp edges, color palette, and other crucial design elements requires a lot of effort and testing. Photoshop is one of the best tools available for professional designers and developers to use. It's widely used for both small and large projects. While editing a digital image the most crucial factor is to set complex and unique color values to each and every object that you wish to select. The color palette of the image will be automatically set based on two colors in a particular image. Photoshop CS3 can accommodate a lot of colors with 1,073,741 different variations. The setting of colors in Photoshop can be set either by assigning more than one color to an object or by filling in the color palette with specific values.

https://new.c.mi.com/th/post/1347080/Ms\_Office\_Ez\_Activator\_201\_For\_Office\_2010\_Eagerfo https://magic.ly/lagutalto/Five-Hot-Stories-For-Her-Subtitles-English-BEST https://new.c.mi.com/my/post/464231/GTA\_4\_Highly\_Compressed\_PC-DVDGTA\_4\_Highly\_Compres https://new.c.mi.com/th/post/1346681/Auto\_FX\_AutoEye\_211\_Photoshop\_PluginSerial https://new.c.mi.com/my/post/464236/SmartsysSoft\_Business\_Card\_Maker\_230\_Portable\_By\_S https://new.c.mi.com/th/post/1346671/Bb\_Flashback\_Pro\_5\_License\_Key\_Free\_\_LINK https://new.c.mi.com/my/post/463431/Ibm\_Forms\_Viewer\_8011\_Download\_\_LINK https://new.c.mi.com/mg/post/74068/Normality\_Download\_portable\_NEW https://new.c.mi.com/my/post/463132/Call\_Of\_Duty\_World\_At\_War\_Highly\_Compressed\_1087 https://new.c.mi.com/th/post/1341103/Slide\_Rocscience\_Download\_Extra\_Quality\_Crack\_76

https://magic.ly/wolfsulquiwo/IOBIT-Driver-Booster-3.0.3.275-Serial-Patch-Setup-Free-HOT! https://magic.ly/7castgauterri/Devi-The-Little-Goddess-Part-2-Movie-Torrent-720p-((FULL))

One of the most widely used industry-standard photo and design applications, Photoshop is a powerful tool that's frequently used for cutting, pasting, and creating digital projects. With an array of design and editing tools, this workhorse software can be used by designers, freelance artists, educators, and everyday consumers. Adobe Photoshop is the industry-leading photo and graphic design software. Using it to hone your drawing skills? Print it out and frame it. Set up your business and start designing with incredible creativity. If you're a designer or photographer who's looking for a quick and easy video-editing package, give Premiere Pro a try. With the many advanced tools and features included in Photoshop, its top application status is easy to explain. ESL Studio has released of a new Photoshop course that will help you learn various Photoshop tools to perfect your photography and graphics. Photoshop's new tools are built on a machine-learning platform called Adobe Sensei. Adobe Sensei, which is a result of a partnership between Facebook and key AI hardware manufacturers, will ingest a huge chunk of the company's AI research, and aim to improve the experience of AI-driven design. Photoshop's AI capabilities are expected to rub off on other Adobe products such as Adobe Compressor and Adobe Video. Vivek Neethilage, senior network engineer at Adobe, has been one of the key architects behind the company's work with AI. Neethilage joined Adobe in 2000 and has been with the company since. He worked with Microsoft on AI and other computer vision technologies for 20 years before he joined Adobe. Neethilage has more than 20 peerreviewed publications in AI.

| <u>ion-2022/</u>                                                                                  |
|---------------------------------------------------------------------------------------------------|
| https://www.place-corner.com/adobe-photoshop-download-2021-extra-quality/                         |
| https://rerootyourlife.com/2022/12/23/adobe-photoshop-2021-version-22-0-0-download-with-activatio |
| <u>n-code-x64-new-2022/</u>                                                                       |
| http://www.jobverliebt.de/wp-content/uploads/Mobile-Shapes-For-Photoshop-Free-Download-VERIFI     |
| <u>ED.pdf</u>                                                                                     |
| https://audiobooksusa.com/custom-shapes-of-photoshop-free-download-top/                           |
| https://jgbrospaint.com/2022/12/23/photoshop-cc-2021-software-free-download-top/                  |
| https://1w74.com/wp-content/uploads/2022/12/Geometric_Shapes_Brushes_Photoshop_Free_Downlo        |
| ad_EXCLUSIVE.pdf                                                                                  |
| https://kevinmccarthy.ca/lr-photoshop-downloadverified_/                                          |

If you click on an image in your library to open up, you will see that the same image is shown on your page. However, Photoshop renders the image in the lossy JPEG format. This might not be so bad when you are editing the reference picture, but you will suffer when working on the other editing tasks where the image quality matters the most. When you double-click on a layer, an outline of the layer is visible. It enables you to see each part of the layer without directly touching it. Unfortunately, Direct Selection doesn't work in Camera Raw. (Outlook, email and other sites currently figure out the Quick Selection methodology to replace it, but is limited.) In a design business, the most critical issue is the ability to control the color at all levels of editing. You need to handle tiny adjustments to each layer. Thus, this tool is essential for controlling various editing workflows. While it is not an essential feature, yet it is a very useful tool in a layout or advertisement where you detect if the size of your page is different than you expected. Thus, you can easily remove the extra sheets of paper to get rid of the space. Filters: You can steal the spotlight with filters that lighten the skin tones, change the direction of a blurred movement, and bring photos to life with special effects including the one-of-a-kind Reinforcement filters. These filters all feature layers that you can adjust, use, morph, and change when you're using any of Photoshop's other editing tools. Filter layers are both responsive and learnable, so you can quickly master their use and be more creative in your editing.